# **THE EEG BIOFEEDBACK**

#### **Michal Blatný**

Master Degree Programme (2), FEEC BUT E-mail: xblatny02@stud.feec.vutbr.cz

Supervised by: Jan Hrozek

E-mail: xhroze00@stud.feec.vutbr.cz

**Abstract**: This article deal with measurement electrical activity of brain called EEG (electroencephalography) and analysis of this signal in real time by using Fast Fourier transform (FFT) and PC program – LabView. The thesis contains the application and a few simple graphic games, which are applicable for biomedical therapy called biofeedback. This therapy is based on control the games with actually brain activities.

**Keywords**: EEG, Biofeedback, LabView.

#### **1. ÚVOD**

Elektroencefalografie (EEG) je diagnostická metoda, při které se snímají elektrické potenciály vznikající v mozku. Elektrické impulsy v mozku vznikají každým okamžikem. V dnešní době se EEG diagnostika využívá například při poškození mozku, epilepsii, poruchách spánku či migréně. Při úrazech, mozkových příčinách či nádorech lze s touto metodou lokalizovat místo poškození. Pomocí EEG také dokážeme posoudit hloubku bezvědomí u lidí v kómatu. [3]

EEG signál má ve frekvenční oblasti užitečná pásma od 0,5 Hz do cca 35 Hz. Tato pásma se dají rozdělit podle lidské činnosti do následující tabulky. [1]

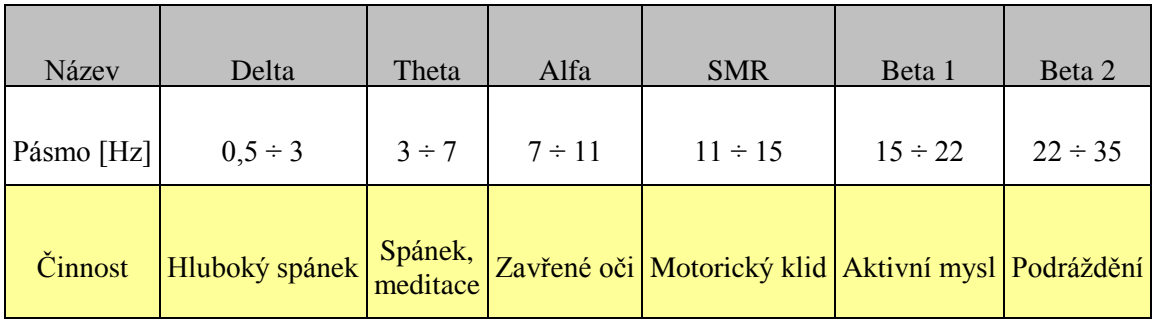

**Tabulka 1:** EEG pásma.

Člověk, který trpí duševní nebo fyzickou poruchou má jiný charakter EEG signálu v daných pásmech, než osoba zdravá. Například pacient s poruchou spánku má nízkou aktivitu SMR (sensory motor rythm). Pro léčbu je tedy nutné vytvořit činnost, u které pacient vědomě zvyšuje aktivitu problematického pásma. To lze vyřešit použitím biofeedbacku.

Biofeedback je metoda jak diagnostická, tak terapeutická. Zúčastněná osoba sedí v klidu před obrazovkou. Na hlavě má umístěny elektrody v pozici, kterou určí terapeut. Naměřené hodnoty EEG, respektive jejich změny vůči nastavenému prahu, jsou pacientovi a terapeutovi viditelné v grafickém podání na obrazovce. To je většinou zprostředkováno formou jednoduché hry. Pacient tedy ovládá průběh hry vlastní mozkovou aktivitou. Hodnotu prahu nastaví terapeut, který vychází ze zkušeností z předešlých měření. Při průběhu terapie může ovšem práh měnit dle dosavadního výkonu pacienta a aktuálních hodnot EEG.

## **2. BIOFEEDBACK V LABVIEW**

Princip biofeedbacku použitého v programovacím prostředí LabView lze znázornit zjednodušeným blokovým schématem, jak je tomu na Obrázek 1.

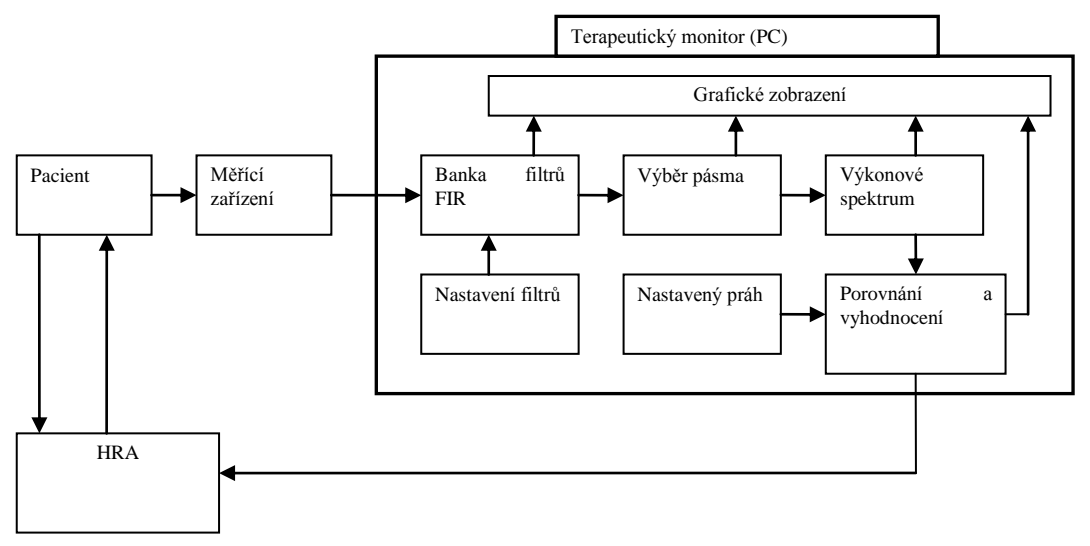

**Obrázek 1:** Zjednodušené blokové schéma biofeedbacku v LabView.

Měřící zařízení na Obrázek 1. je zprostředkováno pomocí elektrod připojených přes měřící zařízení Biopac, které je připojeno k PC. Data z Biopac jsou vedena výstupním portem přes zvukovou kartu, nebo přes měřící kartu firmy National Instrument do programu LabView.

## **2.1. TERAPEUTICKÝ MONITOR**

Terapeutický monitor zobrazuje zpracovávaný měřený signál, viz Obrázek 2. Analýza v programu vychází z blokového schématu na Obrázek 1. Na vstup přichází data ze zvoleného místa akvizice (uložený průběh, zvuková karta, měřící karta NI).

Banka filtrů obsahuje 7 filtrů FIR. První filtr omezuje stejnosměrnou složku, drift a brum. Zbylých 6 filtrů dělí signál na pásma dle Tabulka 1.

Následuje výpočet výkonového spektra pomocí algoritmů rychlé Fourierovy transformace (FFT) ze zvoleného pásma (max. 2 pásma zároveň). Blok pro výpočet výkonového spektra počítá s hodnotami akvizovanými po zvolenou dobu (předem nastavena na 1s) a využívá plovoucí okno po jednom vzorku. [2]

Pokud aktuální hodnota výkonového spektra je větší než nastavený práh, vytvořená hra dostane podnět pro kladné vyhodnocení. Pacient se bude snažit tento stav nadále držet. Je-li menší nebo rovna prahu, hra bude reagovat negativně a pacient se musí snažit více.

### **2.2. HRA**

Na výběr jsou 3 počítačové hry a jedna reálná. Ve hře Plachetnice se při překročení prahů rozvijí plachty a mění se jejich barva (dvou-parametrická hra). V další hře, při soustředění, vzlétne do vzduchu horkovzdušný balon. Ve třetí hře jsou proti sobě dva boxeři, kteří se při správné EEG aktivitě udeří. Cílem hry je porazit protihráče. Dalším rozšířením hry Box bude hra pro 2 hráče. Poslední hra označená jako reálná využívá přímé připojení PC na model autobusu s malým elektromotorkem, který jej pohání v před nebo vzad a musí dojet do cíle.

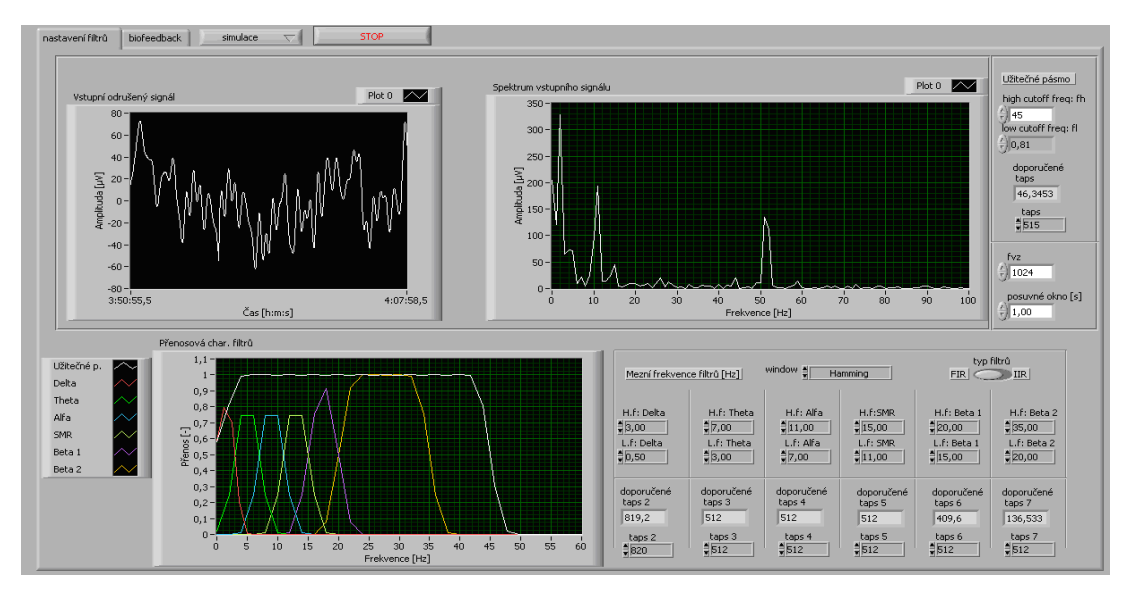

**Obrázek 2:** Terapeutický monitor pro biofeedback

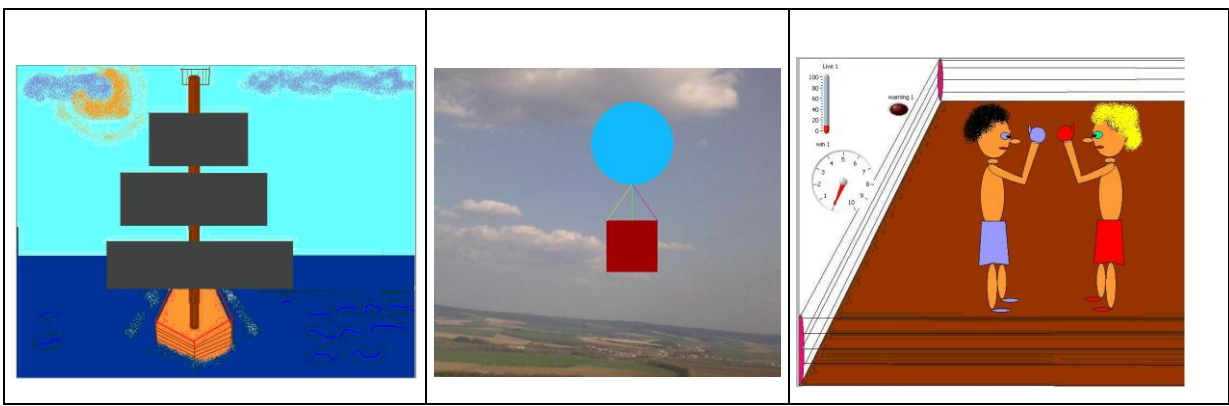

**Obrázek 3:** PC hry pro biofeedback

# **3. ZÁVĚR**

Po prostudování problematiky analýzy signálu a konzultování EEG biofeedbacku s akreditovanou osobou byla vytvořena aplikace v programu LabView, která by mohla být aplikována pro léčbu mnoha psychologických problémů. Hry prozatím pracují jen s uloženým signálem. Aplikace bude, v další části diplomové práce, rozšířena o biofeedback v reálném čase, s použitím měřicí karty National Instruments a měřicího systému Biopac.

### **REFERENCE**

- [1] NOVOTNÝ, M.. [online]. 16.5.2008 [cit. 2011-02-26]. Dostupné z http://www.kbtodsea.cz/storage/vycviky/Studijni%20materialy/PREDNASKY\_externi/eeg\_ biofeedback\_k\_tisku.pdf
- [2] JAN, J.: Číslicová filtrace, analýza a restaurace signálů, 2. vyd., Brno, Vutium 2002, ISBN 80-214-1558-4
- [3] ROZMAN, J., a kol.: *Elektronické přístroje v lékařství,* Praha, Academia 2006, ISBN 80-200-1308-3